# **Introduction to IDAPython**

Ero Carrera ero.carrera@{gmail.com,f-secure.com}

Abstract

IDAPython is an extension for IDA, the Interactive Disassembler. It brings the power and convenience of Python scripting to aid in the analysis of binaries. This article will cover some basic usage and provide examples to get interested individuals started. We will walk through practical examples ranging from iterating through functions, segments and instructions to data mining the binaries, collecting references and analyzing their structure.

#### **Python and IDA 7**

Walking the functions 7 Walking the segments 8 Function connectivity 9 Walking the instructions 10 Cyclomatic complexity 11 Automating IDA through IDAPython 14 Visualizing binaries 16 Projects using IDAPython 18

#### **Function Reference 19**

AddEntryPoint() 19 AddHotkey() 19 AltOp() 19 AnalyseArea() 19 AskAddr() 20 AskFile() 20 AskIdent() 20 AskLong() 20 AskSeg() 21 AskSelector() 21 AskStr() 21 AskYN() 21 AutoMark() 22 AutoMark2() 22 AutoUnmark() 22 Batch() 22 Byte() 22 Choose() 23 ChooseFunction() 23 CodeRefsFrom() 23 CodeRefsTo() 23 Comment() 23 DataRefsFrom() 23 DataRefsTo() 24 DelCodeXref() 24 DelExtLnA() 24 DelExtLnB() 24 DelFixup() 24 DelFunction() 25 DelHiddenArea() 25 DelHotkey() 25 DelSelector() 25 Demangle() 25 Dfirst() 26 DfirstB() 26 Dword() 26 Exec() 26 Exit() 26 ExtLinA() 26 ExtLinB() 27 Fatal() 27

FindFuncEnd() 27 FindSelector() 28 FirstSeg() 28 Functions() 28 GetBmaskCmt() 28 GetBmaskName() 29 GetConstBmask() 29 GetConstByName() 29 GetConstCmt() 29 GetConstEnum() 30 GetConstEx() 30 GetConstName() 30 GetConstValue() 30 GetDouble() 31 GetEntryOrdinal() 31 GetEntryPoint() 31 GetEntryPointQty() 31 GetEnum() 31 GetEnumCmt() 31 GetEnumFlag() 32 GetEnumIdx() 32 GetEnumName() 32 GetEnumQty() 32 GetEnumSize() 33 GetFirstBmask() 33 GetFirstConst() 33 GetFirstStrucIdx() 33 GetFixupTgtDispl() 34 GetFixupTgtOff() 34 GetFixupTgtSel() 34 GetFixupTgtType() 34 GetFlags() 34 GetFloat() 35 GetFunctionCmt() 35 GetFunctionFlags() 35 GetFunctionName() 35 GetIdaDirectory() 35 GetIdbPath() 35 GetInputFile() 36 GetInputFilePath() 36 GetLastBmask() 36 GetLastConst() 36 GetLastStrucIdx() 36 GetManualInsn() 37 GetMnem() 37 GetNextBmask() 37 GetNextConst() 37 GetNextFixupEA() 38 GetNextStrucIdx() 38 GetOpType() 38 GetOperandValue() 39 GetOpnd() 39 GetOriginalByte() 40

GetPrevBmask() 40 GetPrevConst() 40 GetPrevFixupEA() 40 GetPrevStrucIdx() 41 GetStringType() 41 GetStrucComment() 41 GetStrucIdByName() 41 GetStrucIdx() 41 GetStrucName() 42 GetStrucQty() 42 GetTrueName() 42 GetTrueNameEx() 42 GetnEnum() 43 Heads() 43 HideArea() 43 INFMAP 43 ItemEnd() 44 ItemSize() 44 Jump() 44 LineA() 44 LineB() 44 LocByName() 45 LocByNameEx() 45 MK\_FP() 45 MakeAlign() 45 MakeArray() 45 MakeByte() 46 MakeCode() 46 MakeComm() 46 MakeDouble() 46 MakeDword() 46 MakeFloat() 46 MakeFunction() 47 MakeName() 47 MakeOword() 47 MakePackReal() 47 MakeQword() 47 MakeRptCmt() 48 MakeStr() 48 MakeTbyte() 48 MakeUnkn() 48 MakeVar() 49 MakeWord() 49 Message() 49 Message() 49 Name() 49 NameEx() 50 NextAddr() 50 NextFunction() 50 NextHead() 50 NextNotTail() 51 NextSeg() 51 OpAlt() 51

OpBinary() 51 OpChr() 52 OpDecimal() 52 OpEnumEx() 52 OpHex() 52 OpNot() 52 OpNumber() 52 OpOctal() 52 OpOff() 52 OpOffEx() 53 OpSeg() 54 OpSign() 54 OpStkvar() 54 PatchByte() 54 PatchDword() 54 PatchWord() 54 PrevAddr() 54 PrevFunction() 55 PrevHead() 55 PrevNotTail() 55 RenameEntryPoint() 55 Rfirst() 55 Rfirst0() 56 RfirstB() 56 RfirstB0() 56 Rnext() 56 Rnext0() 56 RnextB() 56 RnextB0() 56 RptCmt() 56 RunPlugin() 56 ScreenEA() 57 SegAddrng() 57 SegAlign() 57 SegBounds() 57 SegByName() 57 SegClass() 58 SegComb() 58 SegCreate() 58 SegDelete() 58 SegEnd() 59 SegName() 59 SegRename() 59 SegStart() 59 Segments() 59 SelEnd() 60 SelStart() 60 SetBmaskCmt() 60 SetBmaskName() 60 SetFixup() 60 SetFunctionCmt() 61 SetFunctionEnd() 61 SetFunctionFlags() 61

SetHiddenArea() 61 SetManualInsn() 61 SetSegmentType() 62 SetSelector() 62 SetStatus() 62 Warning() 62 Word() 63 add\_dref() 63 add\_dref() 63  $del\_dref()$  63 del\_dref() 63 refs() 63 **Resources 64**

## **Python and IDA**

Python is a powerful scripting language which has features greatly appreciated by its followers. Versatility, speed of development and readability are among the top ones.

IDA ,(Datarescue 2005), provides the advanced user with IDC, a C-like scripting language to automate some of the tasks of analysis. Yet, compared to Python, IDC feels clumsy and slow. Many times has the author (and others) wished for something more versatile.

IDAPython, (Erdélyi 2005), was first introduced in an earlier joint paper, (Carrera and Erdélyi 2004), where a general overview was given together with minimal examples comparing IDC and equivalent Python scripts.

Python goes well beyond the possibilities of IDC by providing networking support, avanced I/O and a host of other features not available in IDC at all.

In this article, a series of examples will be introduced in order to get acquainted with IDAPython and its possibilities.

The examples presented in this paper are known to work with IDA 4.8 and IDAPython 0.7.0. running under Linux.

IDAPython keeps the same global dictionary regardless of the input method. Whether Python code is run from external files or typed in its notepad, the data is persistent. This is extremely convenient as one might want to run a script that will gather and parse certain data but does not yet know, or want to, do anything further with it. Having such data always accessible sets a wonderful environment for poking and tinkering around.

IDAPython provides the full API available to those writing plugins and also the well known IDC functions. It's possible to access nearly anything within IDA's database.

#### **Walking the functions**

As an introductory script, the first example will loop through all the functions *IDA* has found and any others the user has defined, and will print their effective addresses and names. (The script is nearly identical to one of the examples in (Carrera and Erdélyi 2004))

#### **Walk the functions**

# Get the segment's starting address ea = ScreenEA()

# Loop through all the functions for function\_ea in Functions(SegStart(ea), SegEnd(ea)):

 # Print the address and the function name. print hex(function\_ea), GetFunctionName(function\_ea)

Functions such as ScreenEA and GetFunctionName exist also in IDC and documentation for them can be found at .

The functions Functions(), is provided by IDAPython's idautils module, which is automatically imported on load.

#### **Walking the segments**

This example will loop though all segments and fetch their data, byte by byte, storing it in a Python string.

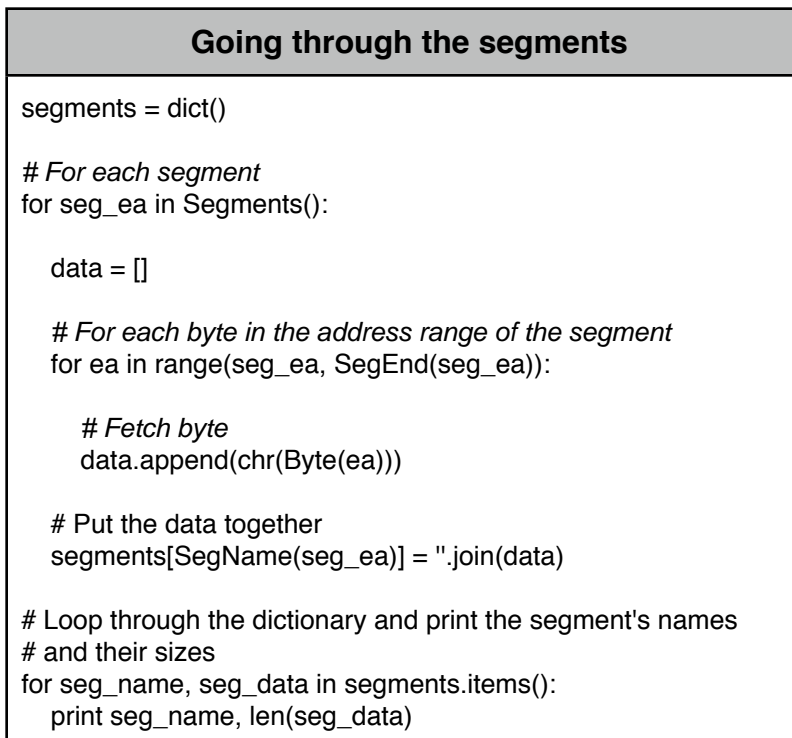

The function Segments() is again provided by idautils. Byte(), SegEnd() and SegName() exist in IDC and their functionality is quite self-evident.

#### **Function connectivity**

The third example is a bit more elaborate. It will go through all the functions and will find all the calls performed to and from each of them. The references will be stored in two dictionaries and, in the end, a list of functions with their indegree and outdegree will be shown.

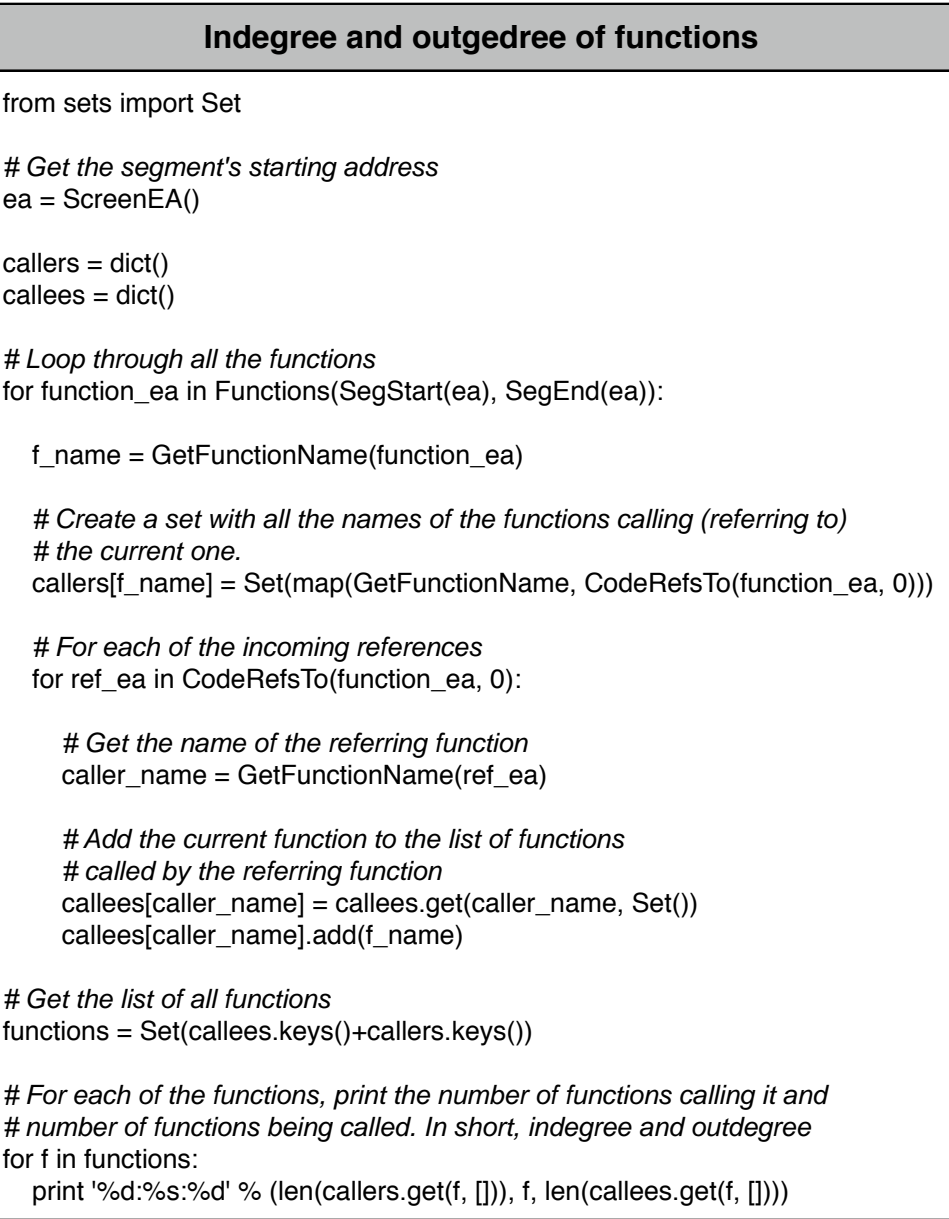

#### **Walking the instructions**

The fourth example will take us to the instruction level. For each segment, we will walk through all the defined elements, by means of Heads(start address, end address) and check whether the element defined at each address is an instruction; if so, the mnemonic will be fetched and its occurrence count will be updates in the mnemonics dictionary.

Finally, the mnemonics and their number of occurrences are shown.

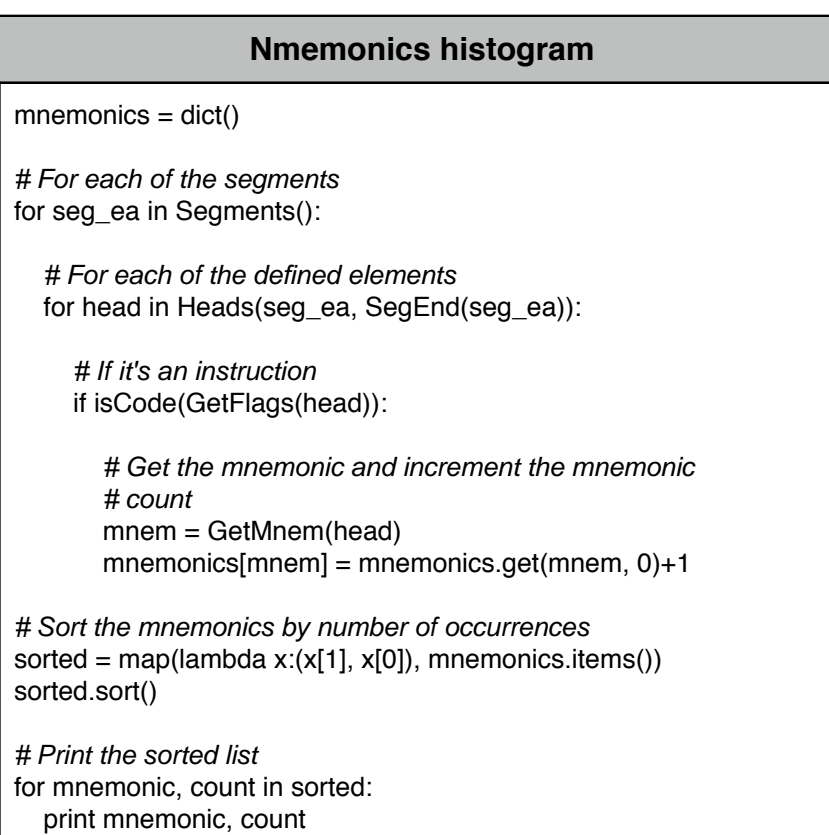

#### **Cyclomatic complexity**

The next example goes a bit further. It will go through all the functions and for each of them it will compute the Cyclomatic Complexity. The Cyclomatic Complexity measures the complexity of the code by looking at the nodes and edges (basic blocks and branches) of the graph of a function. It is usually defined as:

$$
CC = Edges - Nodes + 2
$$

The function cyclomatic\_complexity() will compute its value, given the function's start address as input.

The example can be run in two different modes. The first one is invoked as usual, through IDAPython, by locating the Python script and running it. A second way is to launch IDA and make it run the script in batch mode; that will be explored in the next section.

In this example function chunks are not considered. IDA added in recent versions, support for function chunks, which are a result of some compiler's optimization process. It is possible to walk the chunks by using the function API function func\_tail\_iterator\_t(). The following code shows how to iterate through the chunks.

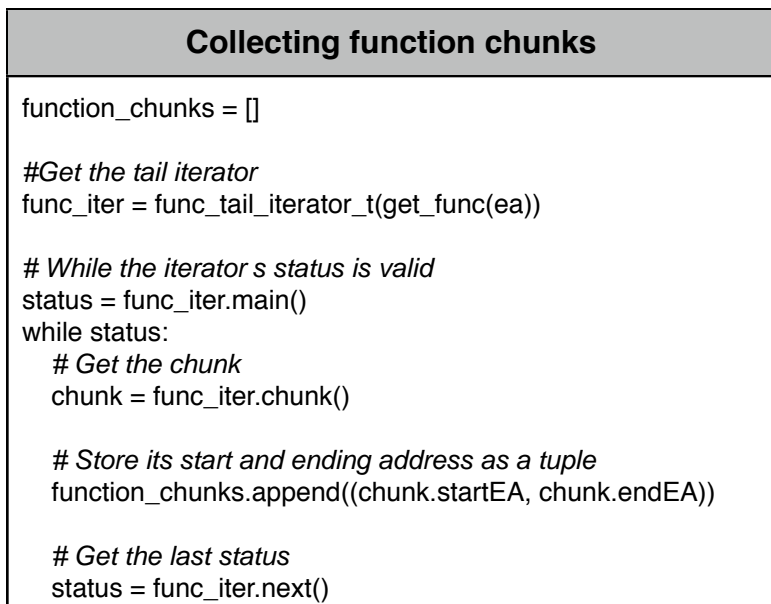

#### **Cyclomatic Complexity**

```
import os
from sets import Set
def cyclomatic_complexity(function_ea):
   """Calculate the cyclomatic complexity measure for a function.
   Given the starting address of a function, it will find all the basic block's boundaries and edges
   between them and will return the cyclomatic complexity, defined as:
     CC = Edges - Nodes + 2"""
   f_start = function_ea
   f_end = FindFuncEnd(function_ea)
   edges = Set()
  boundaries = Set((f_{stat})) # For each defined element in the function.
   for head in Heads(f_start, f_end):
      # If the element is an instruction
      if isCode(GetFlags(head)):
        # Get the references made from the current instruction and keep only the ones local to
        # the function.
        refs = CodeRefsFrom(head, 0)
       refs = Set(filter(lambda x: x>=f_{stat} and x<=f_{end}, refs))
        if refs:
           # If the flow continues also to the next (address-wise) instruction, we add a reference to it.
           # For instance, a conditional jump will not branch if the condition is not met, so we save that
           # reference as well.
           next_head = NextHead(head, f_end)
           if isFlow(GetFlags(next_head)):
             refs.add(next_head)
           # Update the boundaries found so far.
           boundaries.union_update(refs)
           # For each of the references found, and edge is created.
           for r in refs:
             # If the flow could also come from the address previous to the destination of the branching
             # an edge is created.
             if isFlow(GetFlags(r)):
                edges.add((PrevHead(r, f_start), r))
             edges.add((head, r))
   return len(edges) - len(boundaries) + 2
```
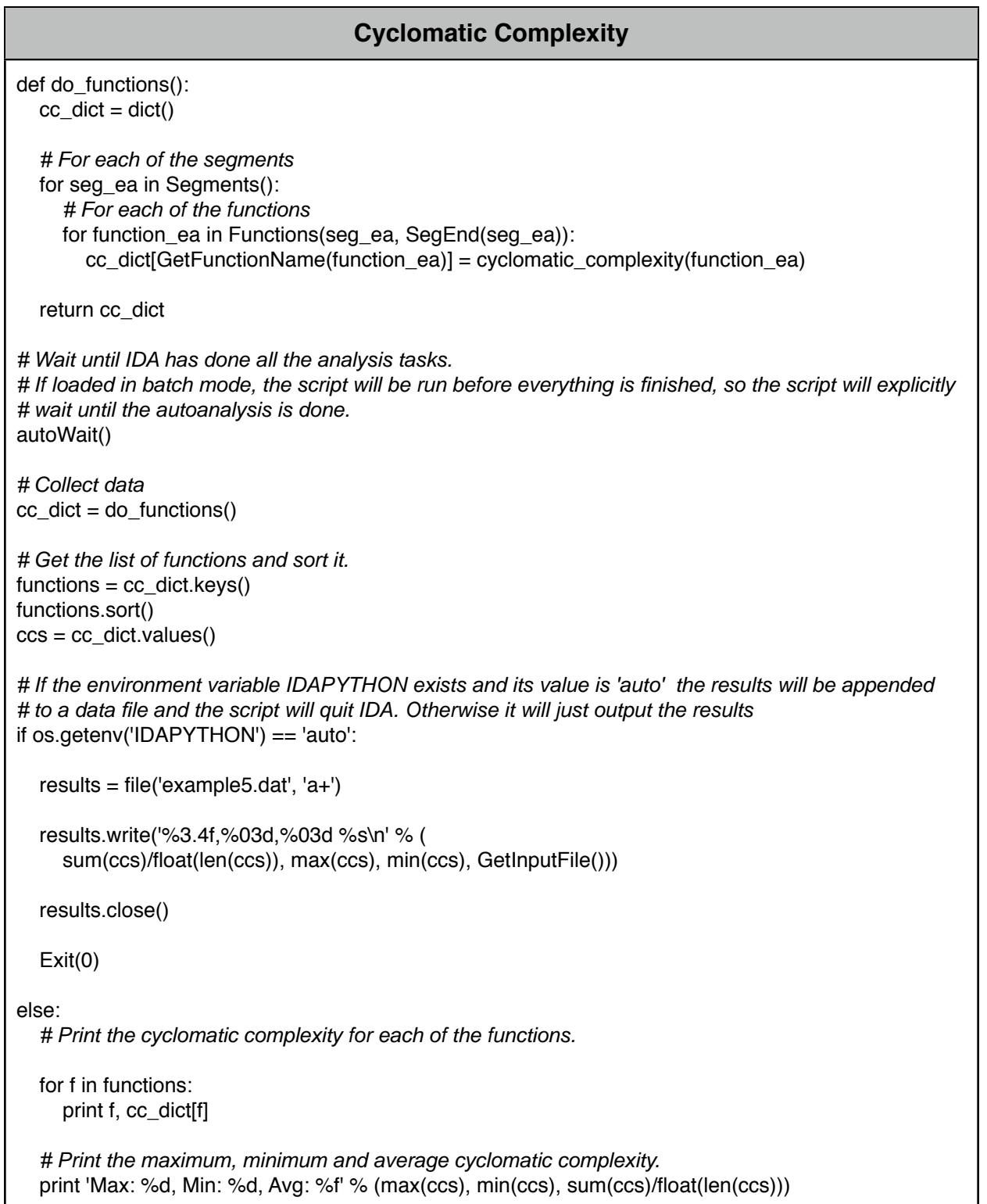

#### **Automating IDA through IDAPython**

As mentioned in the last section, the previous example has a a second way of operating. IDAPython now supports to run Python scripts on start up, from the command line. Such functionality comes handy, to say the least, when analyzing a set of binaries in batch mode.

The switch -OIDAPython:/path/to/python/script.py can be used to tell IDAPython which script to run. Another switch which might come handy is -A which will instruct IDA to run in batch mode, not asking anything, just performing the auto-analysis.

With those two options combined it is possible to auto-analyze a binary and run a Python script to perform some mining. A function which will be usually required is autoWait() which will instruct the Python script to wait until IDA is done performing the analysis. It is a good idea to call it in the beginning of any script.

To analyze a bunch of files a command like the following could be entered (if working in Bash on Linux).

for virus in virus/\*.idb; do IDAPYTHON='auto' idal -A -OIDAPython:example5.py \$virus; done

It will go through all the *idb* files in the virus/ directory and will invoke *idal* which each of them, running the script example5.py on load.

The script is the one in the last example. If it finds the environment variable IDAPY-THON, it will just collect the data and append it to a file instead of showing it in IDA's messages window. Subsequently it will call  $Exit()$  to close the database and quit.

It would be equally easy to batch mode analyze a set of executables. If IDB files are given, IDA will just load them and no auto-analysis will be performed; otherwise, if a binary file is provided the analysis will be done and the script run once finished.

All this allows for a good degree of automation in analysis of a set of binaries. For instance, the next table is the output of running the previous script on a bunch of malware IDBs. A nice feature is to see the clear clustering of the families by their cyclomatic complexity features.

Output of running the example in batch mode on a set of malware binaries.

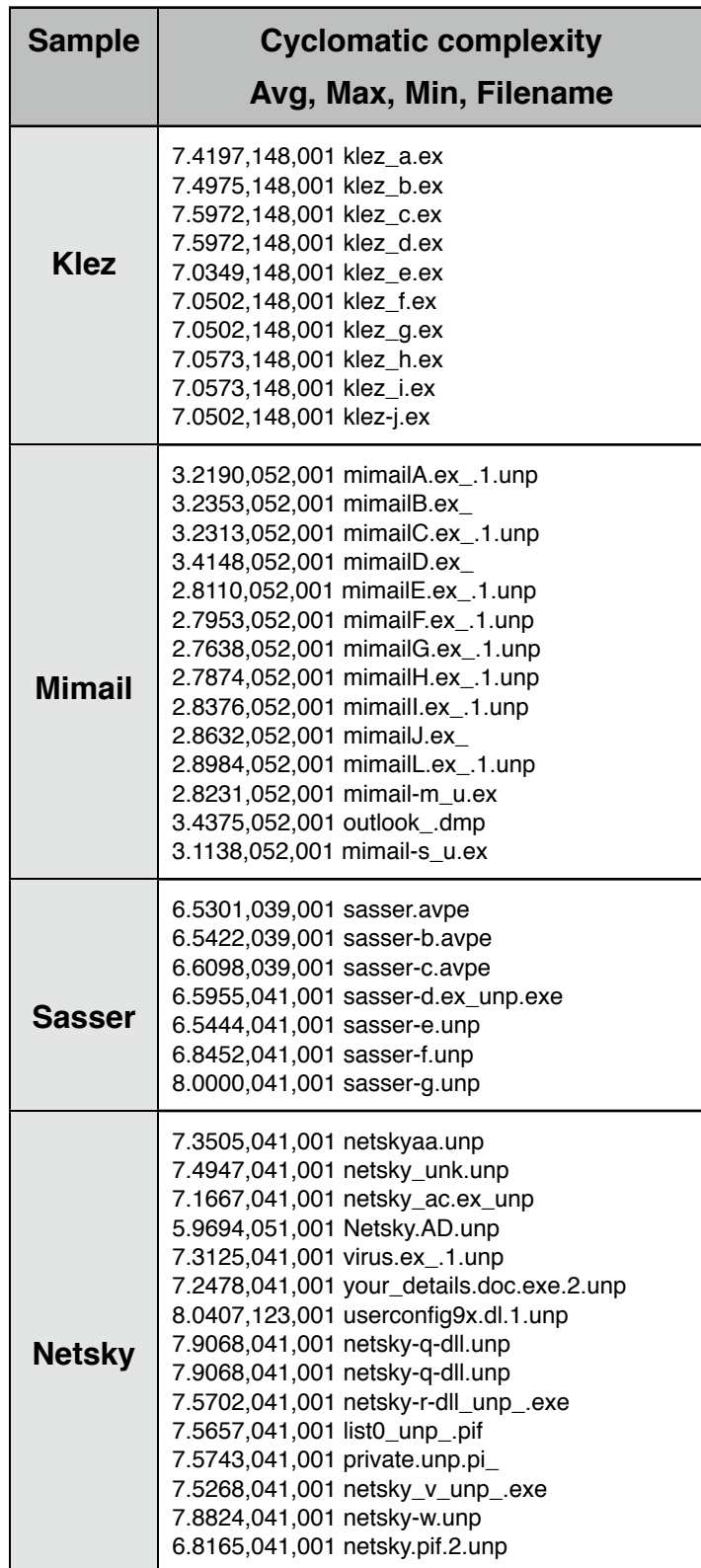

#### **Visualizing binaries**

This example is based on the one collecting the indegrees and outdegree of all functions. This time, we will use that information to generate a graph of the call-tree and plot it using pydot, (Carrera 2005a); a package to interface Graphviz, (Ellson et al. 2005).

The code follows, the only changes from the example it is based on, are the lines creating the graph, setting some defaults and then adding the edges.

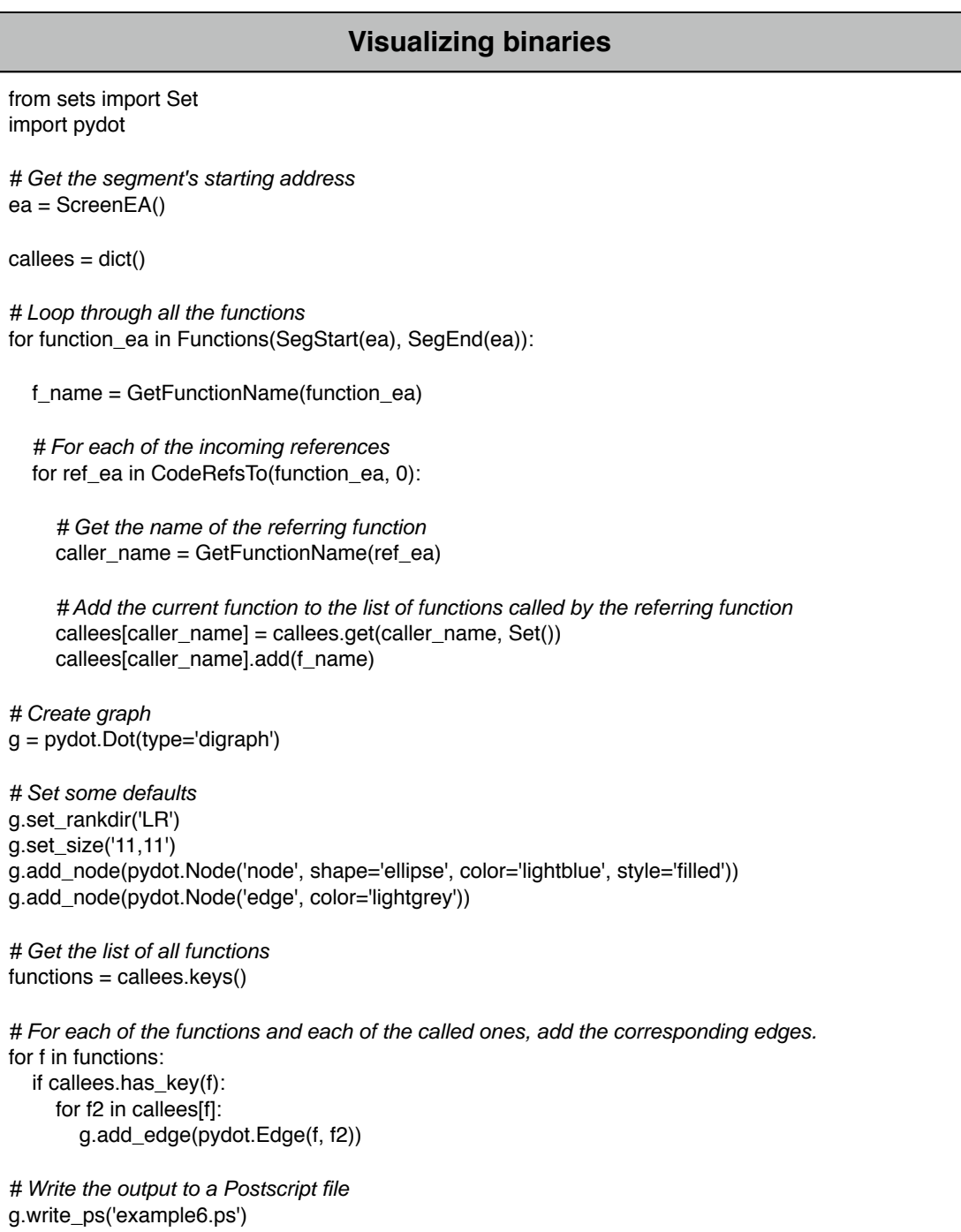

Some examples output is shown next, the different plots are obtained by using the different plotting utilities provided by Graphviz.

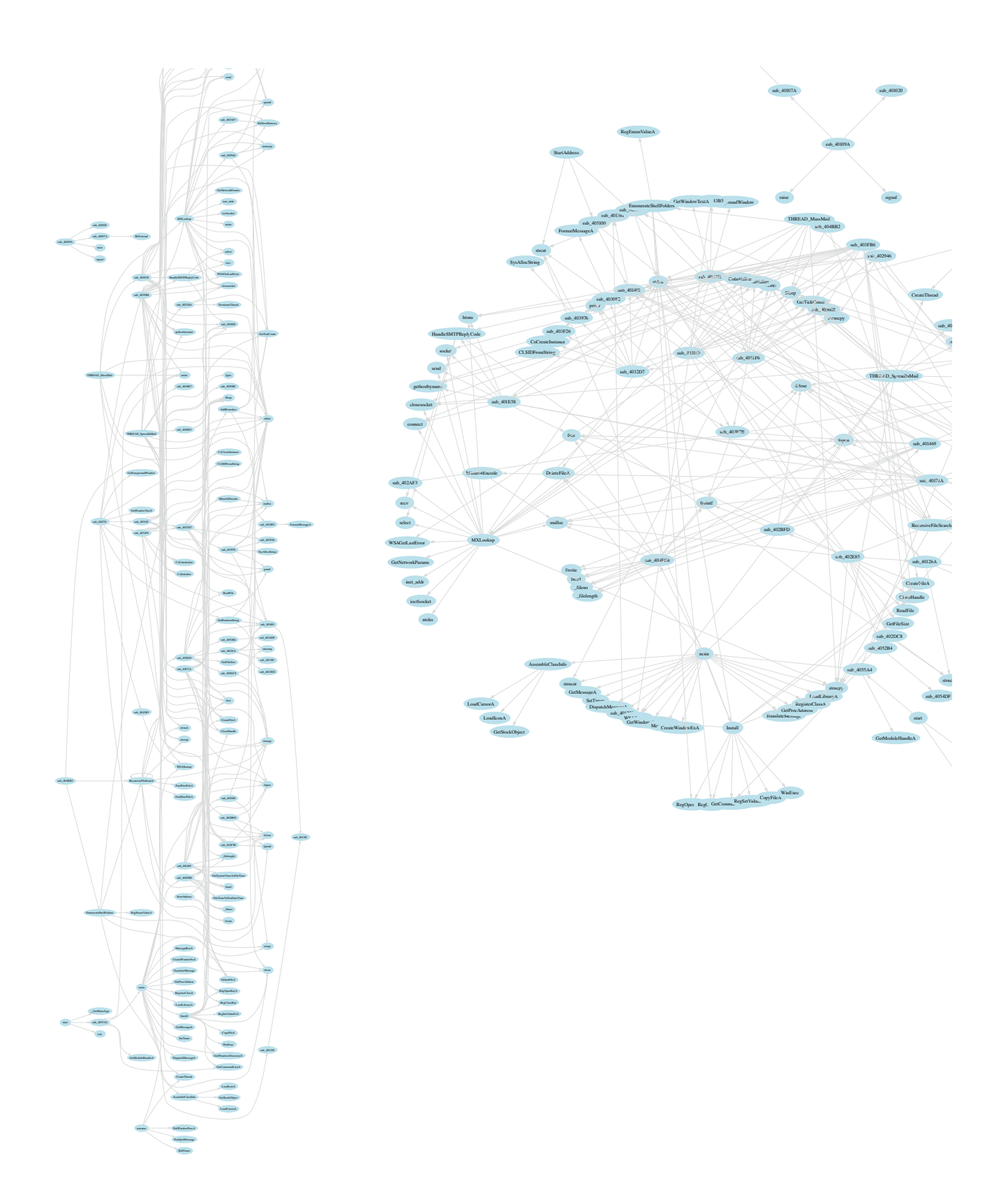

### **Projects using IDAPython**

It might be also useful to check some already existing projects based solely on IDAPython. Some of them are:

- idb2reml, (Carrera 2005); will export IDB information to a XML format, REML (ReverseEngineering ML)
- pyreml, (Carrera 2005a); loads the REML produced by idb2reml and provides a set of functions to perform advanced analysis.

## **Function Reference**

#### **AddEntryPoint()**

```
Add entry point
```

```
ordinal - entry point number
           if entry point doesn't have an ordinal
           number, 'ordinal' should be equal to 'ea'
ea - address of the entry point
name - name of the entry point. If null string,
           the entry point won't be renamed.
makecode - if 1 then this entry point is a start
           of a function. Otherwise it denotes data bytes.
returns: 0 - entry point with the specifed ordinal already
           exists
           1 - ok
```
#### **AddHotkey()**

```
Add hotkey for IDC function
      Arguments:
      hotkey - hotkey name ('a', "Alt-A", etc)
      idcfunc - IDC function name
            GUI version doesn't support hotkeys
```
Returns: -

#### **AltOp()**

```
Get manually entered operand string
      Arguments:
      ea - linear address
      n - number of operand:
            0 - the first operand
            1 - the second operand
      Returns: string or None if it fails
AnalyseArea()
```

```
Perform full analysis of the area
      Arguments:
      sEA - starting linear address
      eEA - ending linear address (excluded)
      Returns: 1-ok, 0-Ctrl-Break was pressed.
```
#### **AskAddr()**

```
Ask the user to enter an address
     Arguments:
      defval - the default address value. This value
                will appear in the dialog box.
      prompt - the prompt to display in the dialog box
      Returns: the entered address or BADADDR.
```
#### **AskFile()**

```
Ask the user to choose a file
     Arguments:
     forsave - 0: "Open" dialog box, 1: "Save" dialog box
     mask - the input file mask as "*.*" or the default file name.
     prompt - the prompt to display in the dialog box
     Returns: the selected file or 0.
```
#### **AskIdent()**

```
Ask the user to enter an identifier
      Arguments:
      defval - the default identifier. This value will appear in 
                the dialog box.
      prompt - the prompt to display in the dialog box
      Returns: the entered identifier or 0.
```
#### **AskLong()**

Ask the user to enter a number

```
Arguments:
defval - the default value. This value
          will appear in the dialog box.
prompt - the prompt to display in the dialog box
Returns: the entered number or -1.
```
#### **AskSeg()**

Ask the user to enter a segment value Arguments: defval - the default value. This value will appear in the dialog box. prompt - the prompt to display in the dialog box Returns: the entered segment selector or BADSEL.

#### **AskSelector()**

```
Get a selector value
     sel - the selector number (16bit value)
     returns: selector value if found
                otherwise the input value (sel)
     note: selector values are always in paragraphs
```
#### **AskStr()**

```
Ask the user to enter a string
      Arguments:
      defval - the default string value. This value will appear
                in the dialog box.
      prompt - the prompt to display in the dialog box
      Returns: the entered string or 0.
      FIXME: Doublecheck the history type
```
#### **AskYN()**

Ask the user a question and let him answer Yes/No/Cancel

Arguments:

```
efval - the default answer. This answer will be selected if the user
        presses Enter. -1:cancel,0-no,1-ok
prompt - the prompt to display in the dialog box
Returns: -1:cancel,0-no,1-ok
```
#### **AutoMark()**

Plan to analyse an address

#### **AutoMark2()**

Plan to perform an action in the future. This function will put your request to a special autoanalysis queue. Later IDA will retrieve the request from the queue and process it. There are several autoanalysis queue types. IDA will process all queries from the first queue and then switch to the second queue, etc.

#### **AutoUnmark()**

Remove range of addresses from a queue.

#### **Batch()**

Enable/disable batch mode of operation

```
Arguments:
batch - Batch mode
         0 - ida will display dialog boxes and wait for the user input
         1 - ida will not display dialog boxes, warnings, etc.
```
Returns: old balue of batch flag

#### **Byte()**

```
Get value of program byte
      ea - linear address
      returns: value of byte. If byte has no value then returns 0xFF
            If the current byte size is different from 8 bits, then the re-
turned value
            might have more 1's.
            To check if a byte has a value, use functions hasValue(Get-
Flags(ea))
```
#### **Choose()**

Choose - class for choose() with callbacks

#### **ChooseFunction()**

Ask the user to select a function Arguments: title - title of the dialog box Returns: -1 - user refused to select a function otherwise returns the selected function start address

#### **CodeRefsFrom()**

Get a list of code references from 'ea' ea - Target address flow - 0 - don't follow normal code flow - 1 - follow code flow Return: list of references (may be empty list)

#### **CodeRefsTo()**

Get a list of code references to 'ea' ea - Target address flow - 0 - don't follow normal code flow - 1 - follow code flow Return: list of references (may be empty list)

#### **Comment()**

Get regular indented comment

Arguments: ea - linear address Returns: string or None if it fails

#### **DataRefsFrom()**

Get a list of data references from 'ea' ea - Target address Return: list of references (may be empty list)

#### **DataRefsTo()**

Get a list of data references to 'ea' ea - Target address Return: list of references (may be empty list)

#### **DelCodeXref()**

```
Unmark exec flow 'from' 'to'
      undef - make 'To' undefined if no more references to it
      returns 1 - planned to be made undefined
```
#### **DelExtLnA()**

```
Delete an additional anterior line
     Arguments:
     ea - linear address
     n - number of anterior additioal line (0..500)
     Returns: -
```
#### **DelExtLnB()**

```
Delete an additional posterior line
     Arguments:
     ea - linear address
     n - number of posterior additioal line (0..500)
     Returns: -
```
#### **DelFixup()**

Delete fixup information

ea - address to delete fixup information about

returns: none

#### **DelFunction()**

Delete a function

ea - any address belonging to the function

returns: !=0 - ok

#### **DelHiddenArea()**

Delete a hidden area

Arguments:

ea - any address belonging to the hidden area

Returns: !=0 - ok

#### **DelHotkey()**

```
Delete IDC function hotkey
      Arguments:
      hotkey - hotkey code to delete
DelSelector()
```

```
Delete a selector
     sel - the selector number to delete
     returns: nothing
     note: if the selector is found, it will be deleted
```
#### **Demangle()**

```
Demangle a name
```
name - name to demangle disable\_mask - a mask that tells how to demangle the name it is a good idea to get this mask using GetLongPrm(INF\_SHORT\_DN) or GetLongPrm(INF\_LONG\_DN) Returns: a demangled name If the input name cannot be demangled, returns 0

#### **Dfirst()**

Get first referred address

#### **DfirstB()**

Get first referee address

#### **Dword()**

Get value of program double word (4 bytes)

ea - linear address

returns: the value of the double word. If double word has no value then returns 0xFFFFFFFF.

#### **Exec()**

Execute an OS command. Arguments: command - command line to execute Returns: error code from OS Note: IDA will wait for the started program to finish. In order to start the command in parallel, use OS methods. For example, you may start another program in parallel using "start" command.

#### **Exit()**

Stop execution of IDC program, close the database and exit to OS

Arguments: code - code to exit with.

Returns: -

#### **ExtLinA()**

Specify an additional line to display before the generated ones.

```
Arguments:
      ea - linear address
      n - number of anterior additioal line (0..MAX ITEM LINES)
      line - the line to display
      Returns: -
      Notes:
      IDA displays additional lines from number 0 up to the first unexisting
      additional line. So, if you specify additional line #150 and there is 
no
      additional line #149, your line will not be displayed. MAX ITEM LINES
is
      defined in IDA.CFG
```
#### **ExtLinB()**

Specify an additional line to display after the generated ones. Arguments: ea - linear address n - number of posterior additioal line (0..MAX ITEM LINES) line - the line to display Returns: - IDA displays additional lines from number 0 up to the first unexisting additional line. So, if you specify additional line #150 and there is no additional line #149, your line will not be displayed. MAX ITEM LINES is defined in IDA.CFG

#### **Fatal()**

Display a fatal message in a message box and quit IDA

format - message to print

#### **FindFuncEnd()**

```
# ***********************************************
# ** Determine a new function boundaries
# **
# arguments: ea - starting address of a new function
```

```
# returns: if a function already exists, then return
# \# its end address.<br># if a function en
                      if a function end cannot be determined,
# the return BADADDR
                      otherwise return the end address of the new func-
tion
```
#### **FindSelector()**

Find a selector which has the specifed value val - value to search for returns: 16bit selector number if found otherwise the input value (val 0xFFFF) note: selector values are always in paragraphs

#### **FirstSeg()**

Get first segment

returns: linear address of the start of the first segment BADADDR - no segments are defined

#### **Functions()**

```
Get a list of functions
      In:
      start - start address
      end - end address
     Return:
      list of heads between start and end
     Note:
      The last function that starts before 'end' is included even
      if it extends beyond 'end'.
```
#### **GetBmaskCmt()**

Get bitmask comment (only for bitfields)

Arguments:

```
enum_id - id of enum
bmask - bitmask of the constant
repeatable - type of comment, 0-regular, 1-repeatable
Returns: comment attached to bitmask if it exists.
         otherwise returns 0.
FIXME: Check the return value
```
#### **GetBmaskName()**

```
Get bitmask name (only for bitfields)
     Arguments:
      enum_id - id of enum
      bmask - bitmask of the constant
      Returns: name of bitmask if it exists. otherwise returns 0.
      FIXME: Check the return value
```
#### **GetConstBmask()**

Get bit mask of symbolic constant Arguments: const\_id - id of symbolic constant Returns: bitmask of constant or 0 ordinary enums have bitmask  $= -1$ 

#### **GetConstByName()**

```
Get member of enum - a symbolic constant ID
      Arguments:
      name - name of symbolic constant
      Returns: ID of constant or -1
      FIXME: Need to check the return type!
```
#### **GetConstCmt()**

Get comment of a constant

Arguments:

```
const_id - id of const
repeatable - 0:get regular comment
              1:get repeatable comment
```

```
Returns: comment string
```
#### **GetConstEnum()**

```
Get id of enum by id of constant
      Arguments:
      const_id - id of symbolic constant
      Returns: id of enum the constant belongs to.
             -1 if const id is bad.
```
#### **GetConstEx()**

```
Get id of constant
      Arguments:
      enum_id - id of enum
      value - value of constant
      serial - serial number of the constant in the
                enumeration. See OpEnumEx() for details.
      bmask - bitmask of the constant
                ordinary enums accept only -1 as a bitmask
      Returns: id of constant or -1 if error
```
#### **GetConstName()**

Get name of a constant Arguments: const\_id - id of const Returns: name of constant

#### **GetConstValue()**

```
Get value of symbolic constant
      Arguments:
      const id - id of symbolic constant
     Returns: value of constant or 0
```
#### **GetDouble()**

Get value of a floating point number (8 bytes) Arguments: ea - linear address Returns: double

#### **GetEntryOrdinal()**

Retrieve entry point ordinal number index - 0..GetEntryPointQty()-1 returns: 0 if entry point doesn't exist otherwise entry point ordinal

#### **GetEntryPoint()**

Retrieve entry point address ordinal - entry point number it is returned by GetEntryPointOrdinal() returns: -1 if entry point doesn't exist otherwise entry point address. If entry point address is equal to its ordinal number, then the entry point has no ordinal.

#### **GetEntryPointQty()**

retrieve number of entry points

returns: number of entry points

#### **GetEnum()**

Get enum ID by the name of enum

Arguments: name - name of enum

returns: ID of enum or -1 if no such enum exists

#### **GetEnumCmt()**

```
Get comment of enum
     Arguments:
     enum_id - ID of enum
     repeatable - 0:get regular comment
                   1:get repeatable comment
     Returns: comment of enum
```
#### **GetEnumFlag()**

```
Get flag of enum
      Arguments:
      enum_id - ID of enum
      Returns: flags of enum. These flags determine representation
                of numeric constants (binary,octal,decimal,hex)
              in the enum definition. See start of this file for
              more information about flags.
              Returns 0 if enum_id is bad.
```
#### **GetEnumIdx()**

```
Get serial number of enum by its ID
     Arguments:
     enum_id - ID of enum
     Returns: (0..GetEnumQty() - 1) or -1 if error
```
#### **GetEnumName()**

Get name of enum

Arguments: enum\_id - ID of enum

Returns: name of enum or empty string

#### **GetEnumQty()**

```
Get number of enum types
     Arguments: none
     Returns: number of enumerations
```
#### **GetEnumSize()**

```
Get size of enum
     Arguments:
      enum_id - ID of enum
      Returns: number of constants in the enum
                 Returns 0 if enum_id is bad.
```
#### **GetFirstBmask()**

Get first bitmask in the enum (bitfield) Arguments: enum\_id - id of enum (bitfield) Returns: the smallest bitmask of constant or -1 no bitmasks are defined yet All bitmasks are sorted by their values as unsigned longs.

#### **GetFirstConst()**

```
Get first constant in the enum
      Arguments:
      enum_id - id of enum
      bmask - bitmask of the constant
                 ordinary enums accept only -1 as a bitmask
      returns: value of constant or -1 no constants are defined
                All constants are sorted by their values as unsigned longs.
GetFirstStrucIdx()
```
Get index of first structure type In: none returns: -1 if no structure type is defined index of first structure type. Each structure type has an index and ID. INDEX determines position of structure definition in the list of structure definitions. Index 1 is listed first, after index 2 and so on. The index of a structure type can be changed any time, leading to movement of the structure definition  in the list of structure definitions. ID uniquely denotes a structure type. A structure gets a unique ID at the creation time and this ID can't be changed. Even when the structure type gets deleted, its ID won't be resued in the future.

#### **GetFixupTgtDispl()**

Get fixup target displacement ea - address to get information about returns: -1 - no fixup at the specified address otherwise returns fixup target displacement

#### **GetFixupTgtOff()**

Get fixup target offset ea - address to get information about returns: -1 - no fixup at the specified address otherwise returns fixup target offset

#### **GetFixupTgtSel()**

Get fixup target selector ea - address to get information about returns: -1 - no fixup at the specified address otherwise returns fixup target selector

#### **GetFixupTgtType()**

Get fixup target type ea - address to get information about returns: -1 - no fixup at the specified address otherwise returns fixup target type:

#### **GetFlags()**

Get internal flags

ea - linear address

```
returns: 32-bit value of internal flags. See start of IDC.IDC file
      for explanations.
```
#### **GetFloat()**

```
Get value of a floating point number (4 bytes)
      Arguments:
      ea - linear address
      Returns: float
```
#### **GetFunctionCmt()**

```
Retrieve function comment
     ea - any address belonging to the function
     repeatable - 1: get repeatable comment
                 0: get regular comment
     returns: function comment string
```
#### **GetFunctionFlags()**

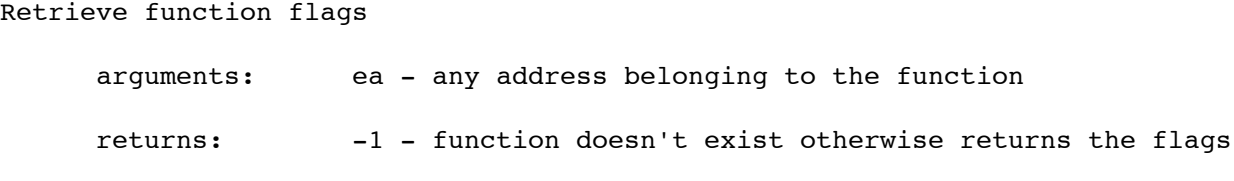

#### **GetFunctionName()**

Retrieve function name ea - any address belonging to the function returns: null string - function doesn't exist otherwise returns function name

#### **GetIdaDirectory()**

Get IDA directory

This function returns the directory where IDA.EXE resides

#### **GetIdbPath()**

Get IDB full path

This function returns full path of the current IDB database

#### **GetInputFile()**

Get input file name

This function returns name of the file being disassembled

#### **GetInputFilePath()**

Get input file path

This function returns the full path of the file being disassembled

#### **GetLastBmask()**

Get last bitmask in the enum (bitfield) Arguments: enum\_id - id of enum Returns: the biggest bitmask or -1 no bitmasks are defined yet All bitmasks are sorted by their values as unsigned longs.

#### **GetLastConst()**

Get last constant in the enum Arguments: enum\_id - id of enum bmask - bitmask of the constant ordinary enums accept only -1 as a bitmask Returns: value of constant or -1 no constants are defined All constants are sorted by their values as unsigned longs.

#### **GetLastStrucIdx()**

Get index of last structure type Arguments: none

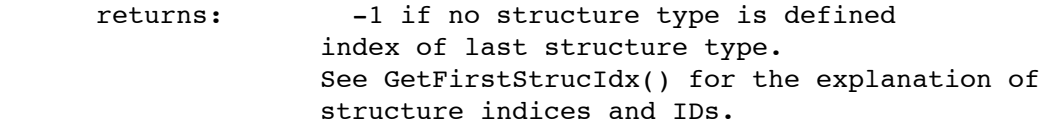

#### **GetManualInsn()**

Get manual representation of instruction

ea - linear address

This function returns value set by SetManualInsn earlier.

#### **GetMnem()**

Get instruction mnemonics

ea - linear address of instruction

returns: "" - no instruction at the specified location

note: this function may not return exactly the same mnemonics as you see on the screen.

#### **GetNextBmask()**

Get next bitmask in the enum (bitfield) Arguments: enum\_id - id of enum bmask - value of the current bitmask Returns: value of a bitmask with value higher than the specified value. -1 if no such bitmasks exist. All bitmasks are sorted by their values as unsigned longs.

#### **GetNextConst()**

Get next constant in the enum Arguments: enum\_id - id of enum bmask - bitmask of the constant ordinary enums accept only -1 as a bitmask value - value of the current constant

Returns: value of a constant with value higher than the specified value. -1 no such constants exist. All constants are sorted by their values as unsigned longs.

#### **GetNextFixupEA()**

Find next address with fixup information ea - current address returns: -1 - no more fixups otherwise returns the next address with fixup information

#### **GetNextStrucIdx()**

Get index of next structure type Arguments: index - current structure index Returns: -1 if no (more) structure type is defined index of the next structure type. See GetFirstStrucIdx() for the explanation of structure indices and IDs.

#### **GetOpType()**

Get type of instruction operand ea - linear address of instruction n - number of operand: 0 - the first operand 1 - the second operand Returns: -1 bad operand number passed 0 None 1 General Register 2 Memory Reference 3 Base + Index 4 Base + Index + Displacement 5 Immediate 6 Immediate Far Address (with a Segment Selector) 7 Immediate Near Address PC: 8 386 Trace register 9 386 Debug register 10 386 Control register 11 FPP register 12 MMX register

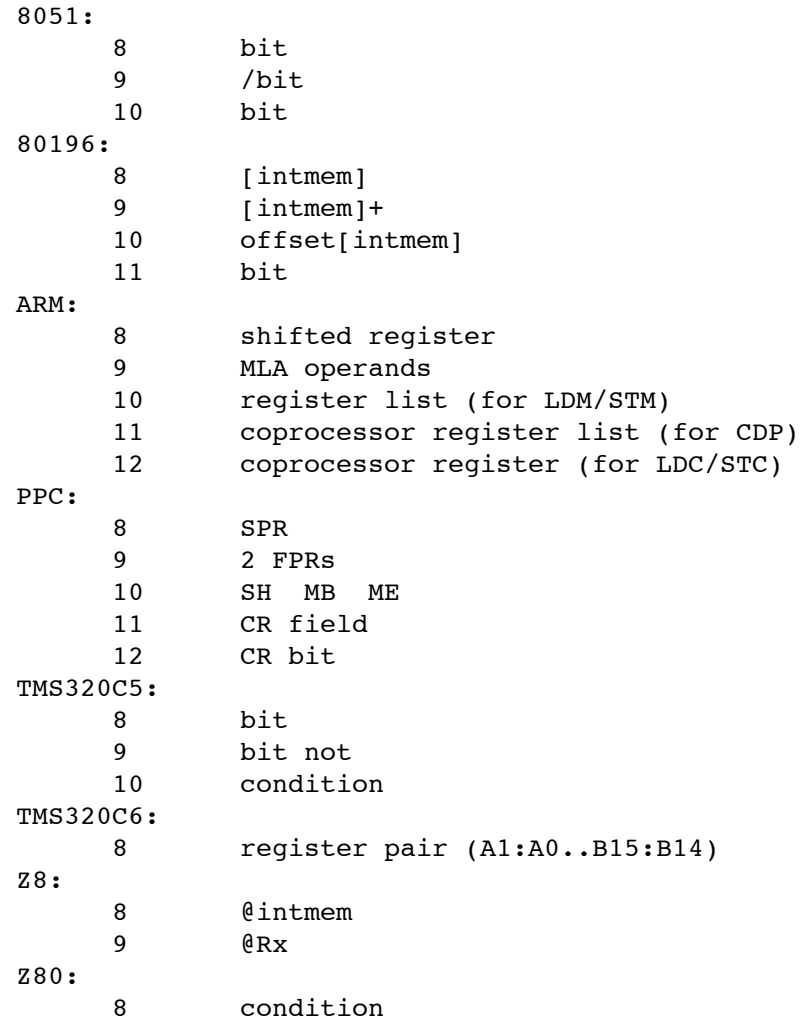

#### **GetOperandValue()**

```
Get number used in the operand
     This function returns an immediate number used in the operand
     Arguments:
      ea - linear address of instruction
      n - number of operand:
            0 - the first operand
            1 - the second operand
      Returns: value
                If the operand doesn't contain a number, it returns -1.
```
#### **GetOpnd()**

Get operand of an instruction ea - linear address of instruction n - number of operand: 0 - the first operand 1 - the second operand

returns: the current text representation of operand

#### **GetOriginalByte()**

Get original value of program byte

ea - linear address

returns: the original value of byte before any patch applied to it

#### **GetPrevBmask()**

```
Get prev bitmask in the enum (bitfield)
      Arguments:
      enum_id - id of enum
      value - value of the current bitmask
      Returns: value of a bitmask with value lower than the specified
                value. -1 no such bitmasks exist.
                All bitmasks are sorted by their values as unsigned longs.
```
#### **GetPrevConst()**

```
Get prev constant in the enum
      Arguments:
      enum_id - id of enum
      bmask - bitmask of the constant
                 ordinary enums accept only -1 as a bitmask
      value - value of the current constant
      Returns: value of a constant with value lower than the specified
                value. -1 no such constants exist.
                All constants are sorted by their values as unsigned longs.
```
#### **GetPrevFixupEA()**

Find previous address with fixup information

```
ea - current address
returns: -1 - no more fixups otherwise returns the 
                 previous address with fixup information
```
#### **GetPrevStrucIdx()**

```
Get index of previous structure type
     Arguments: current structure index
     Returns: -1 if no (more) structure type is defined
                       index of the presiouvs structure type.
                       See GetFirstStrucIdx() for the explanation of
                       structure indices and IDs.
```
#### **GetStringType()**

Get string type

ea - linear address

Returns one of ASCSTR\_... constants

#### **GetStrucComment()**

Get structure type comment Arguments: id - structure type ID repeatable - 1: get repeatable comment 0: get regular comment Returns: null string if bad structure type ID is passed otherwise returns comment.

#### **GetStrucIdByName()**

Get structure ID by structure name Arguments: structure type name Returns: -1 if bad structure type name is passed otherwise returns structure ID.

**GetStrucIdx()**

Get structure index by structure ID Arguments: structure ID Returns: -1 if bad structure ID is passed otherwise returns structure index. See GetFirstStrucIdx() for the explanation of structure indices and IDs.

#### **GetStrucName()**

Get structure type name Arguments: structure type ID Returns: -1 if bad structure type ID is passed otherwise returns structure type name.

#### **GetStrucQty()**

Get number of defined structure types

In: none

returns: number of structure types

#### **GetTrueName()**

```
Get true name of program byte
      This function returns name of byte as is without any replacements.
      ea - linear address
      returns: "" - byte has no name
GetTrueNameEx()
Get true name of program byte
      This function returns name of byte as is without any replacements.
      from - the referring address.
             Allows to retrieve local label addresses in functions.
```
 If a local name is not found, then a global name is returned. ea - linear address

returns: "" - byte has no name

#### **GetnEnum()**

Get ID of the specified enum by its serial number Arguments: idx - number of enum (0..GetEnumQty()-1) Returns: ID of enum or -1 if error

#### **Heads()**

```
Get a list of heads (instructions or data)
      In:
      start - start address (this one is always included)
      end - end address
      Return:
```
list of heads between start and end

#### **HideArea()**

```
Hide an area
```
Hidden areas - address ranges which can be replaced by their descriptions

```
arguments:
start, end - area boundaries
description - description to display if the area is collapsed
header - header lines to display if the area is expanded
footer - footer lines to display if the area is expanded
visible - the area state
Returns: !=0 - ok
```
#### **INFMAP**

```
dict() -> new empty dictionary.
dict(mapping) -> new dictionary initialized from a mapping object's
     (key, value) pairs.
dict(seq) -> new dictionary initialized as if via:
    d = \{\} for k, v in seq:
        d[k] = v
```

```
dict(**kwargs) -> new dictionary initialized with the name=value pairs
    in the keyword argument list. For example: dict(one=1, two=2)
ItemEnd()
Get address of the end of the item (instruction or data)
```
ea - linear address returns: address past end of the item at 'ea'

#### **ItemSize()**

```
Get size of instruction or data item in bytes
```
ea - linear address

returns: 1..n

#### **Jump()**

Move cursor to the specifed linear address

ea - linear address

#### **LineA()**

```
Get anterior line
      Arguments:
      ea - linear address
      num - number of anterior line (0..MAX ITEM LINES)
             MAX_ITEM_LINES is defined in IDA.CFG
      Returns: anterior line string
```
### **LineB()**

```
Get posterior line
      Arguments:
      ea - linear address
      num - number of posterior line (0..MAX_ITEM_LINES)
     Returns: posterior line string
```
#### **LocByName()**

```
Get linear address of a name
     name - name of program byte
     Returns: address of the name
                 badaddr - no such name
```
#### **LocByNameEx()**

```
Get linear address of a name
      fromaddr - the referring address. Allows to retrieve local label
                  addresses in functions. If a local name is not found,
                  then address of a global name is returned.
      name - name of program byte
      Returns: address of the name (BADADDR - no such name)
```
#### **MK\_FP()**

Return value of expression: ((seg4) + off)

#### **MakeAlign()**

Convert the current item to an alignment directive

```
ea - linear address
count - number of bytes to convert
align -0 or 1..32 if it is 0, the correct alignment will be calculated
          by the kernel
```
returns: 1-ok, 0-failure

#### **MakeArray()**

```
Create an array.
```
ea - linear address nitems - size of array in items

This function will create an array of the items with the same type as the type of the item at 'ea'. If the byte at 'ea' is undefined, then this function will create an array of bytes.

#### **MakeByte()**

Convert the current item to a byte ea - linear address returns: 1-ok, 0-failure

#### **MakeCode()**

Create an instruction at the specified address ea - linear address Returns: 0 - can not create an instruction (no such opcode, the instruction would overlap with existing items, etc) otherwise returns length of the instruction in bytes

#### **MakeComm()**

Set an indented regular comment of an item

ea - linear address comment - comment string

#### **MakeDouble()**

Convert the current item to a double floating point (8 bytes)

ea - linear address returns: 1-ok, 0-failure

#### **MakeDword()**

Convert the current item to a double word (4 bytes) ea - linear address returns: 1-ok, 0-failure **MakeFloat()**

Convert the current item to a floating point (4 bytes)

ea - linear address

returns: 1-ok, 0-failure

#### **MakeFunction()**

Create a function

start,end - function bounds

If the function end address is BADADDR, then IDA will try to determine the function bounds automatically. IDA will define all necessary instructions to determine the function bounds.

returns: !=0 - ok

Note: an instruction should be present at the start address

#### **MakeName()**

Rename a byte

```
ea - linear address
name - new name of address. If name == "", then delete old name
returns: 1-ok, 0-failure
```
#### **MakeOword()**

Convert the current item to a octa word (16 bytes)

ea - linear address

returns: 1-ok, 0-failure

#### **MakePackReal()**

```
Convert the current item to a packed real (10 or 12 bytes)
     ea - linear address
     returns: 1-ok, 0-failure
      FIXME: the size needs to be adjusted to IDP.hpp
```
#### **MakeQword()**

Convert the current item to a quadro word (8 bytes)

ea - linear address

returns: 1-ok, 0-failure

#### **MakeRptCmt()**

Set an indented repeatable comment of an item

ea - linear address comment - comment string

#### **MakeStr()**

```
Create a string.
      This function creates a string (the string type is determined by the
      value of GetLongPrm(INF_STRTYPE))
      ea - linear address
      endea - ending address of the string (excluded)
            if endea == BADADDR, then length of string will be calculated
           by the kernel
      returns: 1-ok, 0-failure
      Note: the type of an existing string is returned by GetStringType()
```
#### **MakeTbyte()**

Convert the current item to a tbyte (10 or 12 bytes)

ea - linear address returns: 1-ok, 0-failure FIXME: the size needs to be adjusted to IDP.hpp

#### **MakeUnkn()**

Convert the current item to an explored item

ea - linear address expand - 0: just undefine the current item 1: undefine other instructions if the removal of the current instruction removes all references to them.

Note: functions will not be undefined even if they have no references to them

#### **MakeVar()**

```
Mark the location as "variable"
      Arguments:
      ea - address to mark
     Returns: -
      Note: All that IDA does is to mark the location as "variable". 
      Nothing else, no additional analysis is performed.
      This function may disappear in the future.
```
#### **MakeWord()**

```
Convert the current item to a word (2 bytes)
     ea - linear address
      returns: 1-ok, 0-failure
Message()
```

```
Display a message in the messages window
     msg - message to print (formatting is done in Python)
      This function can be used to debug IDC scripts
```
#### **Message()**

Display a message in the messages window msg - message to print (formatting is done in Python) This function can be used to debug IDC scripts

#### **Name()**

Get visible name of program byte

This function returns name of byte as it is displayed on the screen. If a name contains illegal characters, IDA replaces them by the substitution

character during displaying. See IDA.CFG for the definition of the substitution character.

```
ea - linear address
```
Returns: "" - byte has no name

#### **NameEx()**

Get visible name of program byte

This function returns name of byte as it is displayed on the screen. If a name contains illegal characters, IDA replaces them by the substitution character during displaying. See IDA.CFG for the definition of the substitution character.

Arguments:

fromaddr - the referring address. Allows to retrieve local label addresses in functions. If a local name is not found, then a global name is returned. ea  $-$  linear address

Returns: "" - byte has no name

#### **NextAddr()**

Get next addresss in the program

ea - linear address

returns: BADADDR - the specified address in the last used address

#### **NextFunction()**

Find next function

ea - any address belonging to the function

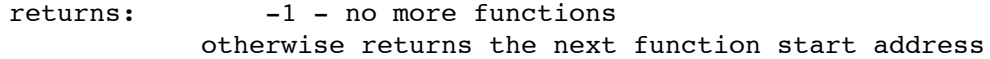

#### **NextHead()**

Get next defined item (instruction or data) in the program ea - linear address to start search from maxea - the search will stop at the address

maxea is not included in the search range

returns: BADADDR - no (more) defined items

#### **NextNotTail()**

Get next not-tail address in the program This function searches for the next displayable address in the program. The tail bytes of instructions and data are not displayable. ea - linear address returns: BADADDR - no (more) not-tail addresses **NextSeg()**

Get next segment

ea - linear address returns: start of the next segment BADADDR - no next segment

#### **OpAlt()**

```
Specify operand represenation manually.
      (for the explanations of 'ea' and 'n' please see OpBinary())
      str - a string represenation of the operand
      Note:
      IDA will not check the specified operand, it will simply display
      it instead of the orginal representation of the operand.
```
#### **OpBinary()**

Convert an operand of the item (instruction or data) to a binary number ea - linear address n - number of operand 0 - the first operand 1 - the second, third and all other operands -1 - all operands Returns: 1-ok, 0-failure Note: the data items use only the type of the first operand

#### **OpChr()**

See explanation to Opbinary functions.

#### **OpDecimal()**

See explanation to Opbinary functions.

#### **OpEnumEx()**

```
Convert operand to a symbolic constant
      (for the explanations of 'ea' and 'n' please see OpBinary())
      enumid - id of enumeration type
      serial - serial number of the constant in the enumeration
                The serial numbers are used if there are more than
                one symbolic constant with the same value in the
                enumeration. In this case the first defined constant
                get the serial number 0, then second 1, etc.
                There could be 256 symbolic constants with the same
                value in the enumeration.
```
#### **OpHex()**

See explanation to Opbinary functions.

#### **OpNot()**

Toggle the bitwise not operator for the operand (for the explanations of 'ea' and 'n' please see OpBinary())

#### **OpNumber()**

Convert operand to a number (with default number base, radix)

(for the explanations of 'ea' and 'n' please see OpBinary())

#### **OpOctal()**

Convert an operand of the item (instruction or data) to an octal number (see explanation to Opbinary functions)

**OpOff()**

Convert operand to an offset Arguments: (for the explanations of 'ea' and 'n' please see OpBinary()) base - base of the offset as a linear address If base == BADADDR then the current operand becomes non-offset Example: seg000:2000 dw 1234h and there is a segment at paragraph 0x1000 and there is a data item within the segment at 0x1234: seg000:1234 MyString db 'Hello, world!', 0 Then you need to specify a linear address of the segment base to create a proper offset: OpOffset(["seg000",0x2000],0,0x10000); and you will have: seg000:2000 dw offset MyString Motorola 680x0 processor have a concept of "outer offsets". If you want to create an outer offset, you need to combine number of the operand with the following bit: Please note that the outer offsets are meaningful only for Motorola 680x0. **OpOffEx()** Convert operand to a complex offset expression This is a more powerful version of OpOff() function. It allows to explicitly specify the reference type (off8,off16, etc) and the expression target with a possible target delta. The complex expressions are represented by IDA in the following form: target + tdelta - base If the target is not present, then it will be calculated using  $target = operand value - tdelta + base$ The target must be present for LOW.. and HIGH.. reference types Arguments: ea - linear address of the instruction/data - number of operand to convert (the same as in OpOff) reftype - one of REF\_... constants target - an explicitly specified expression target. if you don't want to specify it, use -1. Please note that LOW... and HIGH... reference type requre the target.

```
base - the offset base (a linear address)
tdelta - a displacement from the target which will be displayed
          in the expression.
Returns: success (boolean)
```
#### **OpSeg()**

Convert operand to a segment expression

(for the explanations of 'ea' and 'n' please see OpBinary())

#### **OpSign()**

```
Change sign of the operand.
      (for the explanations of 'ea' and 'n' please see OpBinary())
```
#### **OpStkvar()**

Convert operand to a stack variable

(for the explanations of 'ea' and 'n' please see OpBinary())

#### **PatchByte()**

Change value of a program byte

ea - linear address value - new value of the byte

#### **PatchDword()**

Change value of a double word

ea - linear address

value - new value of the double word

#### **PatchWord()**

Change value of a program word (2 bytes) ea - linear address value - new value of the word

#### **PrevAddr()**

Get previous addresss in the program

ea - linear address

returns: BADADDR - the specified address in the first address

#### **PrevFunction()**

Find previous function

ea - any address belonging to the function returns: -1 - no more functions otherwise returns the previous function start address

#### **PrevHead()**

Get previous defined item (instruction or data) in the program ea - linear address to start search from minea - the search will stop at the address minea is included in the search range returns: BADADDR - no (more) defined items

#### **PrevNotTail()**

Get previous not-tail address in the program This function searches for the previous displayable address in the program. The tail bytes of instructions and data are not displayable. ea - linear address returns: BADADDR - no (more) not-tail addresses

#### **RenameEntryPoint()**

Rename entry point ordinal - entry point number name - new name returns: !=0 - ok

#### **Rfirst()**

Get first xref from 'From'

#### **Rfirst0()**

Get first xref from 'From'

#### **RfirstB()**

Get first xref to 'To'

#### **RfirstB0()**

Get first xref to 'To'

#### **Rnext()**

Get next xref from

#### **Rnext0()**

Get next xref from

#### **RnextB()**

Get next xref to 'To'

#### **RnextB0()**

Get next xref to 'To'

#### **RptCmt()**

Get repeatable indented comment

Arguments: ea - linear address

Returns: string or None if it fails

#### **RunPlugin()**

```
Load and run a plugin
     Arguments:
     name - The plugin name is a short plugin name without an extension
```
arg - integer argument

Returns: 0 if could not load the plugin, 1 if ok

#### **ScreenEA()**

Get linear address of cursor

#### **SegAddrng()**

```
Change segment addressing
     Arguments:
     ea - any address in the segment
     use32 - 0: 16bit, 1: 32bit, 2: 64bit
     Returns: success (boolean)
```
#### **SegAlign()**

```
Change alignment of the segment
     Arguments:
     ea - any address in the segment
     align - new alignment of the segment
     Returns: success (boolean)
```
#### **SegBounds()**

Change segment boundaries

Arguments: ea - any address in the segment startea - new start address of the segment endea - new end address of the segment disable - discard bytes that go out of the segment

Returns: boolean success

#### **SegByName()**

Get segment by name segname - name of segment Returns: segment base address or BADADDR

#### **SegClass()**

Change class of the segment

Arguments:

ea - any address in the segment class - new class of the segment

Returns: success (boolean)

#### **SegComb()**

Change combination of the segment

Arguments:

ea - any address in the segment comb - new combination of the segment

Returns: success (boolean)

#### **SegCreate()**

Create a new segment Arguments: startea - linear address of the start of the segment endea - linear address of the end of the segment this address will not belong to the segment 'endea' should be higher than 'startea' base - base paragraph or selector of the segment. a paragraph is 16byte memory chunk. If a selector value is specified, the selector should be already defined. use32 - 0: 16bit segment, 1: 32bit segment, 2: 64bit segment align - segment alignment. see below for alignment values comb - segment combination. see below for combination values. Returns: 0-failed, 1-ok

## **SegDelete()**

Delete a segment

```
Arguments:
     ea - any address in the segment
     disable - 1: discard all bytes of the segment from the disassembled 
text
                       0: retain byte values
```
Returns: boolean success

#### **SegEnd()**

```
Get end address of a segment
      ea - any address in the segment
      returns: end of segment (an address past end of the segment)
            BADADDR - the specified address doesn't belong to any segment
```
#### **SegName()**

```
Get name of a segment
      ea - any address in the segment
      returns: "" - no segment at the specified address
```
#### **SegRename()**

```
Change name of the segment
     Arguments:
     ea - any address in the segment
     name - new name of the segment
     Returns: success (boolean)
```
#### **SegStart()**

```
Get start address of a segment
      ea - any address in the segment
      returns: start of segment
            BADADDR - the specified address doesn't belong to any segment
```
#### **Segments()**

Get list of segments (sections) in the binary image In: - Return: List of segment start addresses.

#### **SelEnd()**

Get end address of the selected area

returns BADADDR - the user has not selected an area

#### **SelStart()**

Get start address of the selected area returns BADADDR - the user has not selected an area

#### **SetBmaskCmt()**

```
set bitmask comment (only for bitfields)
     Arguments:
     enum_id - id of enum
     bmask - bitmask of the constant
     cmt - comment
     repeatable - type of comment, 0-regular, 1-repeatable
     Returns: 1-ok, 0-failed
```
#### **SetBmaskName()**

```
Set bitmask name (only for bitfields)
     Arguments:
     enum_id - id of enum
     bmask - bitmask of the constant
     name - name of bitmask
     Returns: 1-ok, 0-failed
```
#### **SetFixup()**

Set fixup information

```
ea - address to set fixup information about
type - fixup type. see GetFixupTgtType()
                for possible fixup types.
targetsel - target selector
targetoff - target offset
displ - displacement
Returns: none
```
**SetFunctionCmt()**

Set function comment

ea - any address belonging to the function cmt - a function comment line repeatable - 1: get repeatable comment 0: get regular comment

#### **SetFunctionEnd()**

Change function end address

ea - any address belonging to the function end - new function end address

returns: !=0 - ok

#### **SetFunctionFlags()**

Change function flags

ea - any address belonging to the function flags - see GetFunctionFlags() for explanations

returns: !=0 - ok

#### **SetHiddenArea()**

Set hidden area state Arguments: ea - any address belonging to the hidden area visible - new state of the area Returns: !=0 - ok

#### **SetManualInsn()**

Specify instruction represenation manually.

ea - linear address insn - a string represenation of the operand IDA will not check the specified instruction, it will simply display it instead of the orginal representation.

#### **SetSegmentType()**

Set segment type Arguments: segea - any address within segment

type - new segment type: Returns: !=0 - ok

#### **SetSelector()**

Set a selector value sel - 16bit selector number (should be less than 0xFFFF) val - value of selector returns: nothing note: ida supports up to 4096 selectors. if 'sel' == 'val' then the selector is destroyed because it has no significance

#### **SetStatus()**

Change IDA indicator.

Arguments: status - new status Returns: the previous status.

#### **Warning()**

Display a message in a message box msg - message to print (formatting is done in Python) This function can be used to debug IDC scripts

The user will be able to hide messages if they appear twice in a row on the screen

#### **Word()**

Get value of program word (2 bytes)

ea - linear address

returns: the value of the word. If word has no value then returns 0xFFFF If the current byte size is different from 8 bits, then the returned value might have more 1's.

**add\_dref()**

Create Data Ref

#### **add\_dref()**

Create Data Ref

#### **del\_dref()**

Unmark Data Ref

#### **del\_dref()**

Unmark Data Ref

#### **refs()**

Generic reference collector.

Note:

This function is for internal use only.

## **Resources**

[2005a] Carrera, Ero. pyreml. http://dkbza.org/pyreml.html (2005).

[2005] Carrera, Ero. idb2reml. http://dkbza.org/idb2reml.html (2005).

[2005a] Carrera, Ero. pydot. http://dkbza.org/pydot.html (2005).

[2004] Carrera, Ero and Erdélyi, Gergely. "Digital Genome Mapping - Advanced Binary Malware Analysis" Virus Bulletin Proceedings (2004) 187-197.

[2005] Datarescue. IDA. http://www.datarescue.com/idabase/ (2005).

[2005] Ellson, John and Gansner, Emden and Koren, Yehuda and Koutsofios, Eleftherios and Mocenigo, John and North, Stephen and Woodhull, Gordon. Graphviz. http://www.graphviz.org/ (2005).

[2005] Erdélyi, Gergely. IDAPython. http://d-dome.net/idapython (2005).